## Editing/canceling a reservation, posting miscellaneous charges

We offer various search criteria for viewing/editing/ cancelling a reservation. In this example, we are searching existing reservations for all guests whose last name starts with Br.

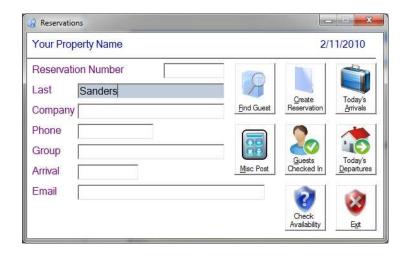

| Number   |          |       | Arv/Dept       | Roor |            |             | City      | ST | Zip Group |
|----------|----------|-------|----------------|------|------------|-------------|-----------|----|-----------|
| 2010_19( | Sanders, | James | 01/13/10-1/18  | 305  | Ocean Fron | 1 Fowl Road | Nashville | TN | 32489     |
| 2010_194 | Sanders, | James | 02/13/10-2/18  | 305  | Ocean Fron | 1 Fowl Road | Nashville | TN | 32489     |
| 2010_19{ | Sanders, | James | 03/13/10-3/18  | 305  | Ocean Fron | 1 Fowl Road | Nashville | TN | 32489     |
| 2010_19( | Sanders, | James | 04/13/10-4/18  | 305  | Ocean Fron | 1 Fowl Road | Nashville | TN | 32489     |
| 2010_197 | Sanders, | James | 05/13/10-5/18  | 305  | Ocean Fron | 1 Fowl Road | Nashville | TN | 32489     |
| 2010_198 | Sanders, | James | 06/13/10-6/18  | 305  | Ocean Fron | 1 Fowl Road | Nashville | TN | 32489     |
| 2010_19  | Sanders, | James | 07/13/10-7/18  | 305  | Ocean Fron | 1 Fowl Road | Nashville | TN | 32489     |
| 2010_20( | Sanders, | James | 08/13/10-8/18  | 305  | Ocean Fron | 1 Fowl Road | Nashville | TN | 32489     |
| 2010_201 | Sanders, | James | 09/13/10-9/18  | 305  | Ocean Fron | 1 Fowl Road | Nashville | TN | 32489     |
| 2010_202 | Sanders, | James | 10/13/10-10/18 | 305  | Ocean Fron | 1 Fowl Road | Nashville | TN | 32489     |
| 2010_20: | Sanders, | James | 11/13/10-11/18 | 305  | Ocean Fron | 1 Fowl Road | Nashville | TŃ | 32489     |
| 2010_204 | Sanders, | James | 12/13/10-12/18 | 305  | Ocean Fron | 1 Fowl Road | Nashville | TN | 32489     |
| 202652   | Sanders, | James | 06/01/01-6/15  | 201  | King       | 1 Fowl Road | Nashville | TN | 32489     |
| 202776   |          |       |                |      |            | 1 Fowl Road | Nashville |    | 32489     |
| 202832   | Sanders, | James | 02/23/09-2/24  | 302  | Ocean Fron | 1 Fowl Road | Nashville | TN | 32489     |
| 202864   | Sanders, | James | 03/16/09-3/17  | 302  | Ocean Fron | 1 Fowl Road | Nashville | TN | 32489     |
| 202896   | Sanders, | James | 06/28/09-6/30  | 304  | King       | 1 Fowl Road | Nashville | TN | 32489     |
| 202929   | Sanders, | James | 12/13/09-12/18 | 305  | Ocean Fron | 1 Fowl Road | Nashville | TN | 32489     |

Note the color scheme. White is an open reservation, red has been cancelled, gold means the reservation has been checked out. The user can either double-click to edit, or, click once and choose an option from the buttons. Right clicking a reservation gives the options for users who are accustomed to right click functions.